<<LABVIEW821 >>

<<LABVIEW8.2.1 >>

- 13 ISBN 9787111225805
- 10 ISBN 7111225805

出版时间:2008-1

页数:370

字数:591000

extended by PDF and the PDF

http://www.tushu007.com

, tushu007.com

 $\mid$ , tushu007.com $\mid$ 

## <<LABVIEW821 >>

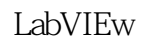

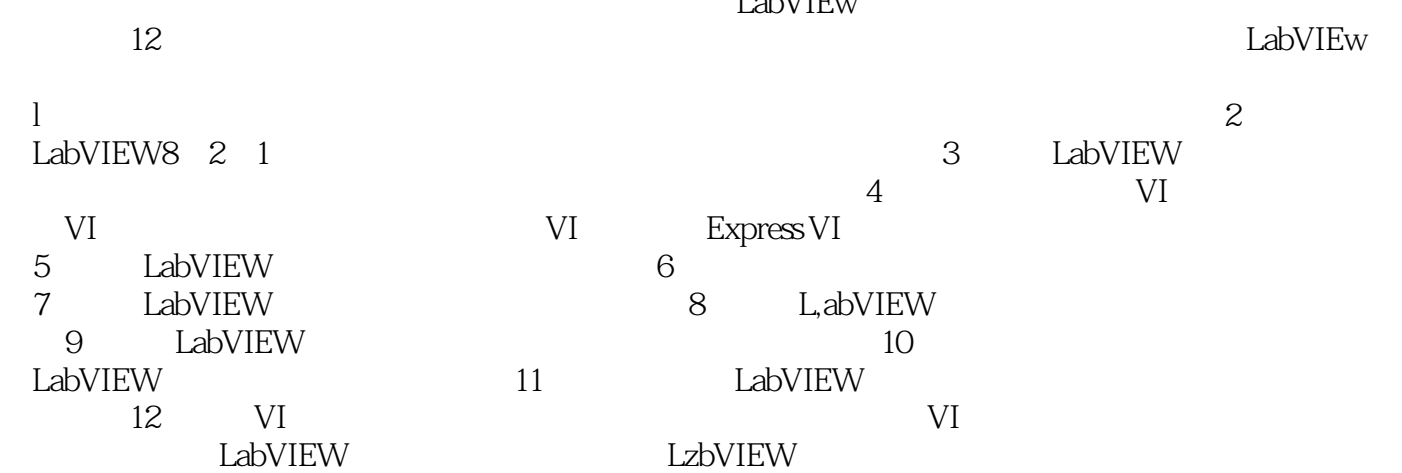

 $,$  tushu007.com

## <<LABVIEW821 >>

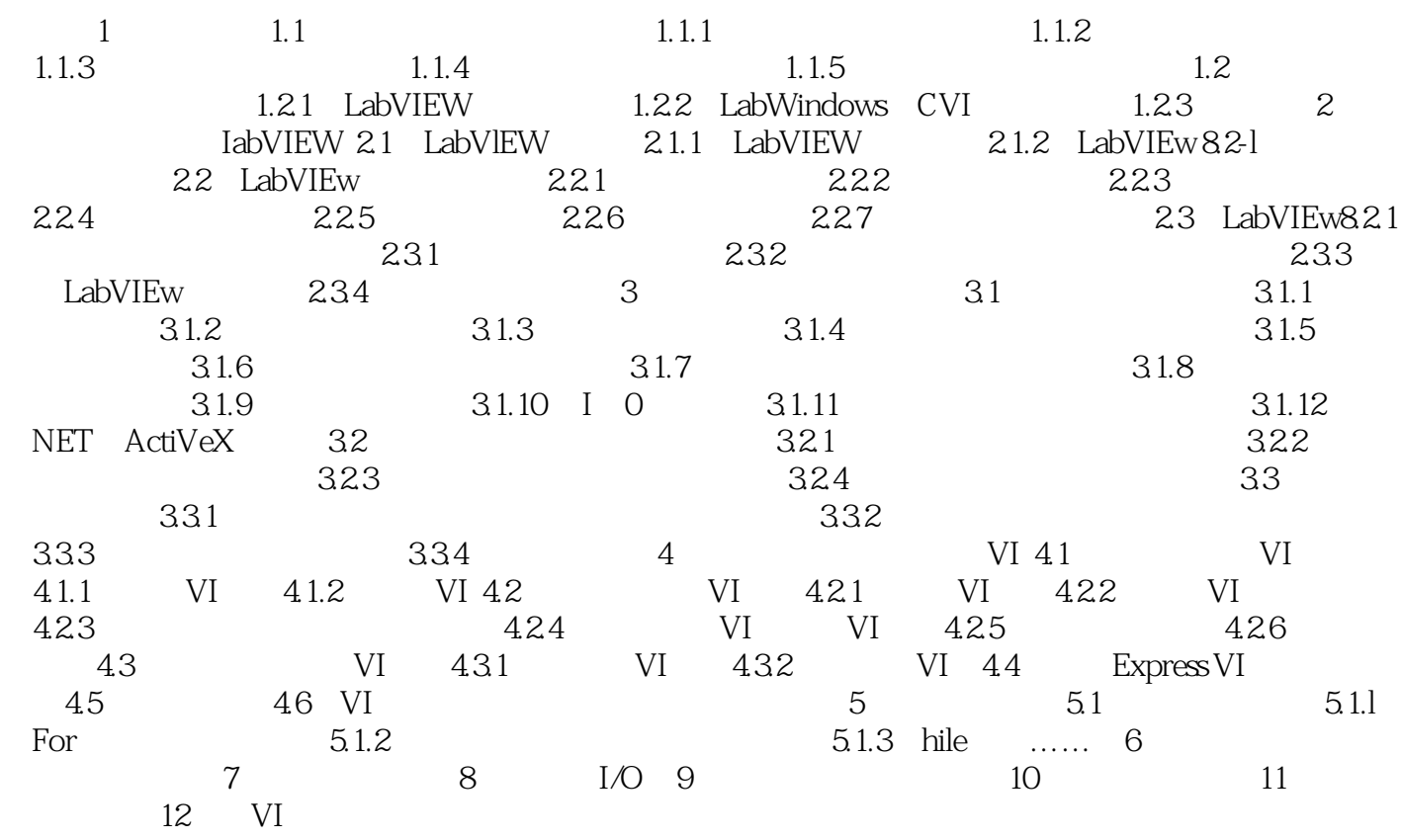

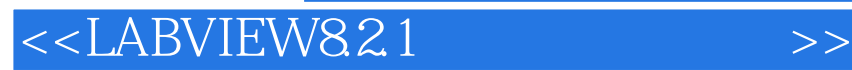

本站所提供下载的PDF图书仅提供预览和简介,请支持正版图书。

更多资源请访问:http://www.tushu007.com

 $,$  tushu007.com